人力资源管理基础知识讲义:计算机知识-操作系统 PDF转

## https://www.100test.com/kao\_ti2020/170/2021\_2022\_\_E4\_BA\_BA\_ E5\_8A\_9B\_E8\_B5\_84\_E6\_c37\_170504.htm ★ 98桌面与窗口的级  $\overline{98}$

 $\frac{a}{\sqrt{25}}$  $98$ 实现。98窗口主要包括:应用程序窗口、文档窗口、对话窗  $\frac{1}{24}$   $\frac{1}{24}$  开始"菜单:是98的一个重要组件,它位于桌面的左下角,  $\frac{1}{2}$   $\frac{1}{2}$  and  $\frac{1}{2}$  and  $\frac{1}{2}$  a  $\epsilon$  , and  $\epsilon$  , and  $\epsilon$  , and  $\epsilon$  are proposed to  $\epsilon$  and  $\epsilon$  are proposed to  $\epsilon$ 

 $\overline{3}$   $\overline{8}$   $\overline{8}$   $\overline{$ 

 $\frac{1}{2}$  , and  $\frac{1}{2}$  , and  $\frac{1}{2}$  , and  $\frac{1}{2}$  , and  $\frac{1}{2}$  , and  $\frac{1}{2}$  , and  $\frac{1}{2}$  , and  $\frac{1}{2}$  , and  $\frac{1}{2}$  , and  $\frac{1}{2}$  , and  $\frac{1}{2}$  , and  $\frac{1}{2}$  , and  $\frac{1}{2}$  , and  $\frac{1}{2}$  , a  $\frac{1}{2}$   $\frac{1}{2}$ 

 $\overline{\text{OS}}$  $\frac{d\mathcal{L}}{dt}$ 开始"菜单,选择"98帮助",从中找出所面临的疑难问题

, we can assume that  $\alpha$ :  $\alpha$   $\alpha$   $\beta$   $\gamma$   $\alpha$   $\beta$   $\gamma$   $\alpha$   $\beta$   $\gamma$   $\alpha$   $\beta$   $\gamma$   $\alpha$   $\beta$   $\gamma$   $\alpha$   $\beta$   $\gamma$   $\alpha$   $\beta$   $\gamma$   $\alpha$   $\beta$   $\gamma$   $\alpha$   $\beta$   $\gamma$   $\alpha$   $\beta$   $\gamma$   $\alpha$   $\gamma$   $\alpha$   $\gamma$   $\alpha$   $\gamma$   $\alpha$   $\gamma$  $\frac{1}{2}$ 

 $\frac{4}{3}$  $\mathcal{M}$ 

 $\overline{98}$  $\frac{1}{2}$ ,  $\frac{1}{2}$ ,  $\frac{46}{100}$  ,  $\frac{46}{100}$  $\frac{1}{\sqrt{2}}$  and  $\frac{1}{\sqrt{2}}$  and  $\frac{1}{\sqrt{2}}$  and  $\frac{1}{\sqrt{2}}$  and  $\frac{1}{\sqrt{2}}$  and  $\frac{1}{\sqrt{2}}$  and  $\frac{1}{\sqrt{2}}$  and  $\frac{1}{\sqrt{2}}$  and  $\frac{1}{\sqrt{2}}$  and  $\frac{1}{\sqrt{2}}$  and  $\frac{1}{\sqrt{2}}$  and  $\frac{1}{\sqrt{2}}$  and  $\frac{1}{\sqrt{2}}$  and

 $\epsilon \epsilon$  , and the three states  $\epsilon$  is the transformation of the transformation  $\epsilon$  is the transformation of the transformation of the transformation of the transformation of the transformation of the transformation of th  $\frac{1}{2}$  , and  $\frac{1}{2}$  ,  $\frac{1}{2}$  ,

 $2000$   $2000$  "  $\overline{\phantom{a}}$  and  $\overline{\phantom{a}}$  and  $\overline{\phantom{a}}$  and  $\overline{\phantom{a}}$  and  $\overline{\phantom{a}}$  and  $\overline{\phantom{a}}$  and  $\overline{\phantom{a}}$  and  $\overline{\phantom{a}}$  and  $\overline{\phantom{a}}$  and  $\overline{\phantom{a}}$  and  $\overline{\phantom{a}}$  and  $\overline{\phantom{a}}$  and  $\overline{\phantom{a}}$  and  $\overline{\phantom{a}}$  a

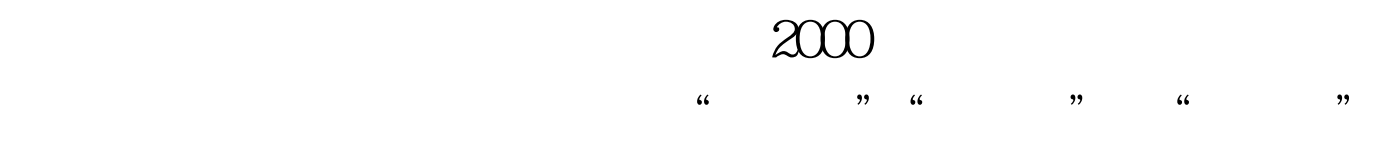

 $100Test$ www.100test.com